## Package 'cvsem'

October 12, 2022

Title SEM Model Comparison with K-Fold Cross-Validation

Version 1.0.0

Description The goal of 'cvsem' is to provide functions that allow for comparing Structural Equation Models (SEM) using cross-validation. Users can specify multiple SEMs using 'lavaan' syntax. 'cvsem' computes the Kullback Leibler (KL) Divergence between 1) the model implied covariance matrix estimated from the training data and 2) the sample covariance matrix estimated from the test data described in Cud-

eck, Robert & Browne (1983) [<doi:10.18637/jss.v048.i02>](https://doi.org/10.18637/jss.v048.i02). The KL Divergence is computed for each of the specified SEMs allowing for the models to be compared based on their prediction errors.

License GPL  $(>= 3)$ 

Encoding UTF-8

RoxygenNote 7.2.0

Imports lavaan, stats, Rdpack

RdMacros Rdpack

**Suggests** testthat  $(>= 3.0.0)$ 

Config/testthat/edition 3

NeedsCompilation no

Author Anna Wysocki [aut, cre], Danielle Siegel [aut], Cameron allen [aut], Philippe Rast [aut]

Maintainer Anna Wysocki <awysocki@ucdavis.edu>

Repository CRAN

Date/Publication 2022-08-13 12:30:05 UTC

### R topics documented:

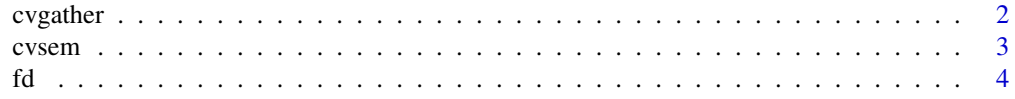

#### <span id="page-1-0"></span>2 cvgather and  $\alpha$  cvgather

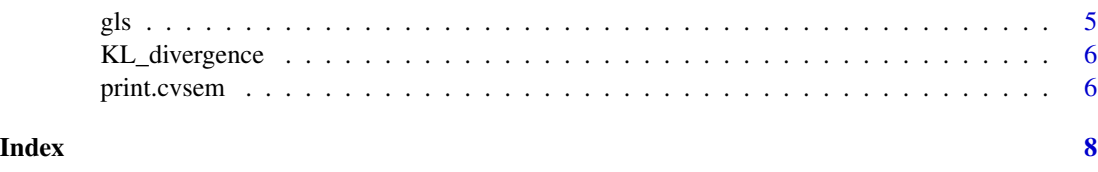

cvgather *Gather* lavan *model objects into a list*

#### Description

Gather lavaan model objects to be compared via CV. Function returns a named list.

#### Usage

cvgather(...)

#### Arguments

... Names of lavaan model objects

#### Value

Named list

#### Author(s)

philippe

#### Examples

```
example_data <- lavaan::HolzingerSwineford1939
colnames(example_data) <- c("id", "sex", "ageyr", "agemo", 'school', "grade",
"visualPerception", "cubes", "lozenges", "comprehension",
"sentenceCompletion", "wordMeaning", "speededAddition",
"speededCounting", "speededDiscrimination")
model1 <- 'comprehension ~ sentenceCompletion + wordMeaning'
model2 <- 'comprehension ~ wordMeaning
           sentenceCompletion ~ wordMeaning
           comprehension ~~ 0.5*wordMeaning'
model_list <- cvgather(model1, model2)
```
#### Description

Do model comparison on SEM models using cross-validation as described in (Cudeck and Browne 1983) and (Browne and Cudeck 1992). Cross-validation is based on the discrepancy between the sample covariance matrix and the model implied matrix. Currently, cvsem supports 'KL-Divergence', Frobenius Distance and Generalized Least Squares 'GLS' as discrepancy metrics.

#### Usage

```
cvsem(
  data = NULL,
 Models,
  discrepancyMetric = "KL-Divergence",
 k = 5,
  lavaanFunction = "sem",
  echo = TRUE,
  ...
)
```
#### Arguments

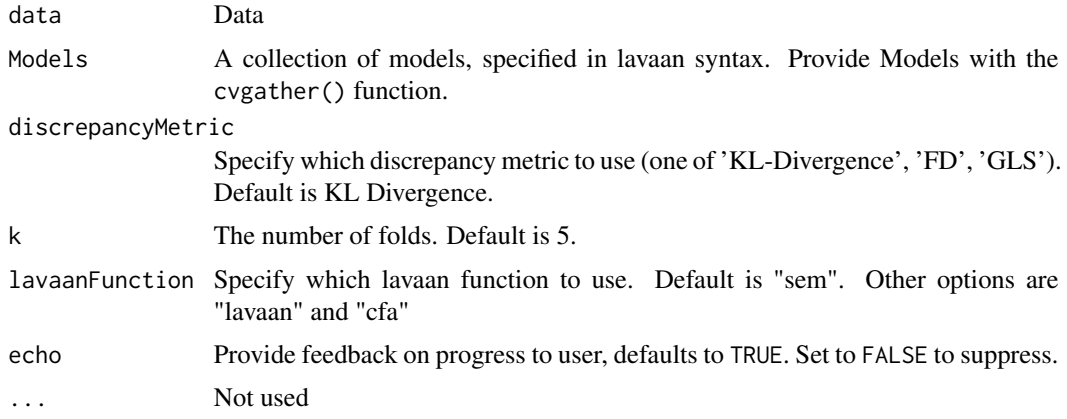

#### Value

A list with the prediction error for each model.

#### References

Browne MW, Cudeck R (1992). "Alternative Ways of Assessing Model Fit." *Sociological Methods & Research*, 21, 230–258.

<span id="page-2-0"></span>

Cudeck R, Browne MW (1983). "Cross-Validation Of Covariance Structures." *Multivariate Behavioral Research*, 18, 147–167. [doi:10.1207/s15327906mbr1802\\_2,](https://doi.org/10.1207/s15327906mbr1802_2) [https://www.tandfonline.](https://www.tandfonline.com/doi/abs/10.1207/s15327906mbr1802_2) [com/doi/abs/10.1207/s15327906mbr1802\\_2](https://www.tandfonline.com/doi/abs/10.1207/s15327906mbr1802_2).()

#### Examples

```
example_data <- lavaan::HolzingerSwineford1939
colnames(example_data) <- c("id", "sex", "ageyr", "agemo", 'school', "grade",
"visualPerception", "cubes", "lozenges", "comprehension",
"sentenceCompletion", "wordMeaning", "speededAddition",
"speededCounting", "speededDiscrimination")
model1 <- 'comprehension ~ meaning
           ## Add some latent variables:
        meaning =~ wordMeaning + sentenceCompletion
        speed =~ speededAddition + speededDiscrimination + speededCounting
        speed ~~ meaning'
model2 <- 'comprehension ~ wordMeaning + speededAddition'
model3 <- 'comprehension ~ wordMeaning + speededAddition'
models <- cvgather(model1, model2, model3)
fit <- cvsem( data = example_data, Models = models, k = 10, discrepancyMetric = "KL-Divergence")
```
fd *Frobenius Matrix Discrepancy*

#### Description

Frobenius Distance as described in (Biscay et al. 1997) or (Amendola and Storti 2015).

#### Usage

```
fd(implied_Sigma, test_S)
```
#### Arguments

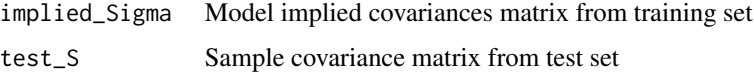

#### Value

FD discrepancy

<span id="page-3-0"></span>

#### References

Amendola A, Storti G (2015). "Model Uncertainty and Forecast Combination in High-Dimensional Multivariate Volatility Prediction." *Journal of Forecasting*, 34, 83–91. [doi:10.1002/for.2322.](https://doi.org/10.1002/for.2322)

Biscay R, Rodr\'iguez LM, D\'iaz-Frances E (1997). "Cross-validation of covariance structures using the frobenius matrix distance as a discrepancy function." *Journal of Statistical Computation and Simulation*, 58, 195–215. [doi:10.1080/00949659708811831,](https://doi.org/10.1080/00949659708811831) [https://www.tandfonline.](https://www.tandfonline.com/doi/abs/10.1080/00949659708811831) [com/doi/abs/10.1080/00949659708811831](https://www.tandfonline.com/doi/abs/10.1080/00949659708811831).()

#### gls *Generalized Least Squares Discrepancy Function*

#### Description

Generalized Least Squares (GLS) Discrepancy as defined in (Cudeck and Browne 1983).

#### Usage

gls(implied\_sigma, test\_S)

#### Arguments

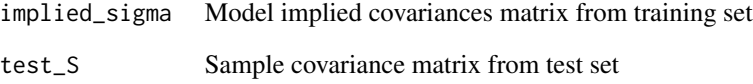

#### Value

GLS discrepancy

#### References

Cudeck R, Browne MW (1983). "Cross-Validation Of Covariance Structures." *Multivariate Behavioral Research*, 18, 147–167. [doi:10.1207/s15327906mbr1802\\_2,](https://doi.org/10.1207/s15327906mbr1802_2) [https://www.tandfonline.](https://www.tandfonline.com/doi/abs/10.1207/s15327906mbr1802_2) [com/doi/abs/10.1207/s15327906mbr1802\\_2](https://www.tandfonline.com/doi/abs/10.1207/s15327906mbr1802_2).()

<span id="page-4-0"></span>gls  $\sim$  5

<span id="page-5-0"></span>KL\_divergence *Compute KL-Divergence on two covariance matrices. KL-Divergence corresponds to the Maximum Wishart Likelihood (MWL) discrepancy described in (Cudeck and Browne 1983).*

#### Description

Compute KL-Divergence on two covariance matrices. KL-Divergence corresponds to the Maximum Wishart Likelihood (MWL) discrepancy described in (Cudeck and Browne 1983).

#### Usage

KL\_divergence(implied\_sigma, test\_S)

#### Arguments

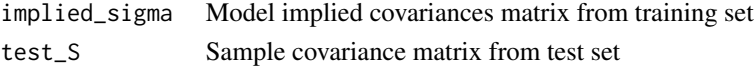

#### Value

KL-Divergence index

#### References

Cudeck R, Browne MW (1983). "Cross-Validation Of Covariance Structures." *Multivariate Behavioral Research*, 18, 147–167. [doi:10.1207/s15327906mbr1802\\_2,](https://doi.org/10.1207/s15327906mbr1802_2) [https://www.tandfonline.](https://www.tandfonline.com/doi/abs/10.1207/s15327906mbr1802_2) [com/doi/abs/10.1207/s15327906mbr1802\\_2](https://www.tandfonline.com/doi/abs/10.1207/s15327906mbr1802_2).()

print.cvsem *Print cvsem object*

#### Description

Return the ordered list of models where the model with the smallest discrepancy metric is listed first.

#### Usage

## S3 method for class 'cvsem' print(x, digits =  $2, ...$ )

#### Arguments

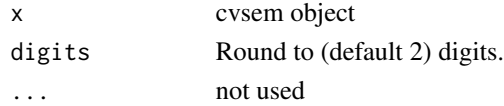

print.cvsem

#### Value

Formatted cvsem object

# <span id="page-7-0"></span>Index

cvgather, [2](#page-1-0) cvsem, [3](#page-2-0) fd, [4](#page-3-0) gls, [5](#page-4-0) KL\_divergence, [6](#page-5-0) print.cvsem, [6](#page-5-0)